### **Gareth Moorcraft**

# Alternative views from history

for recorder, viola da gamba, lute<br>and mixed ensemble

 $(2021)$ 

Full score

This work was composed and recorded in 2020-21 with generous support from:

The PRS Open Fund

#### and

The Royal Academy of Music Research Department

#### **ABOUT THE WORK:**

Alternative views from history is a series of arrangements, transcriptions, and free 'recompositions' based on Medieval, Renaissance and Baroque models. Sometimes the original works are clearly referenced on the musical surface; at other times, materials are fragmanted and distorted, treated almost like sketches of my own.

Mov. 1 freely develops melodies composed by troubadour Berenguier de Palazol and trobairitz Comtessa de Dia.

Mov. 2 is mostly freely composed, but towards its end references and develops an anonymous tune called 'A Toy' from the Fitzwilliam Virginal Book.

Mov. 3 begins as a direct arrangement of Dowland's song Praise Blindness, Eyes. The material is passed between the historical and modern parts of the ensemble, before a stretched and distorted version leads the music into a very different soundworld.

Mov. 4 combines and develops sections from Monteverdi's Orfeo (primarily Possente spirito, and Tu es morta). The Paetzold contrabass recorder is used to mimic, exaggerate and distort the tendencies of vocal delivery in Monteverdi's style.

Mov. 5 takes materials from three tunes in John Playford's The English Dancing Master. The materials are processed through a new series of compositional rules, creating short circular melodies which are arranged in a symmetrical form.

Finally, mov. 6 is a distortion of the melody from Johannes Ockeghem's Deo Gratias (originally a canon for 36 voices). The material is still presented as a canon, but it now appears in different keys and tempos simultaneously. An isorhythm allows the parts to gradually fall out of sync and fade away.

In performance, particular care should be taken to integrate and balance the dynamics and 'presence' of the historical instruments and the 'modern' ensemble. This will typically involve modern instruments interpretting their dynamics at a slightly lower level.

#### **Instrumentation**

Recorder (alto, tenor, bass, contrabass (Paetzold)) Viola da Gamba Theorbo, Renaissance Lute

Flute  $(+alto)$ Clarinet in Bb (+ bass clarinet)

Percusison (1 player) Vibraphone (bow required) Xylophone Floor tom (low) Susp. cymbal (crash or splash preferred) Medium or large gong Tambourine (pref. no skin, mounted on stand) Rainstick Bongo Hi-hats

Celesta + synthesiser (amplified) Harp

Violin Double bass (w. C extension)

#### **NOTES:**

Recorder instructions / key for Paetzold Contrabass (mov. 4)  $+=$  key slap x notehead = sputato  $o =$  slight overblow (not too much) Wavy line = ordinary (quick) vibrato, to be distinguished from the rhytmicised, exaggerated vib. effect which is fully notated with specific rhythms and accents.

#### General

Three-stroke trem. = unmeasured

 $\Lambda$  = short pause

 $\bigcap$  = standard pause

 $\boxed{\cdot \cdot \cdot}$  = long pause

In mov. 4, the recorder soloist leads and all rhythms are approximate in senza misura sections (indictaed by an X time sig.). Cue points are shown in the score with downwards arrows and the continuo / ensemble chords in solo sections are shown as cues in the parts. Accel. and rall. instructions apply only to recorder and are local instructions relevant only to the phrase/gesture to which they're attached (i.e. return to original tempo after each instruction)

Score is notated in C with usual octave conventions for Db, Celesta, Xyl, crotales and bass recorder.

**DURATION: ca. 20 mins** 

## Alternative views from history 1. Prologue

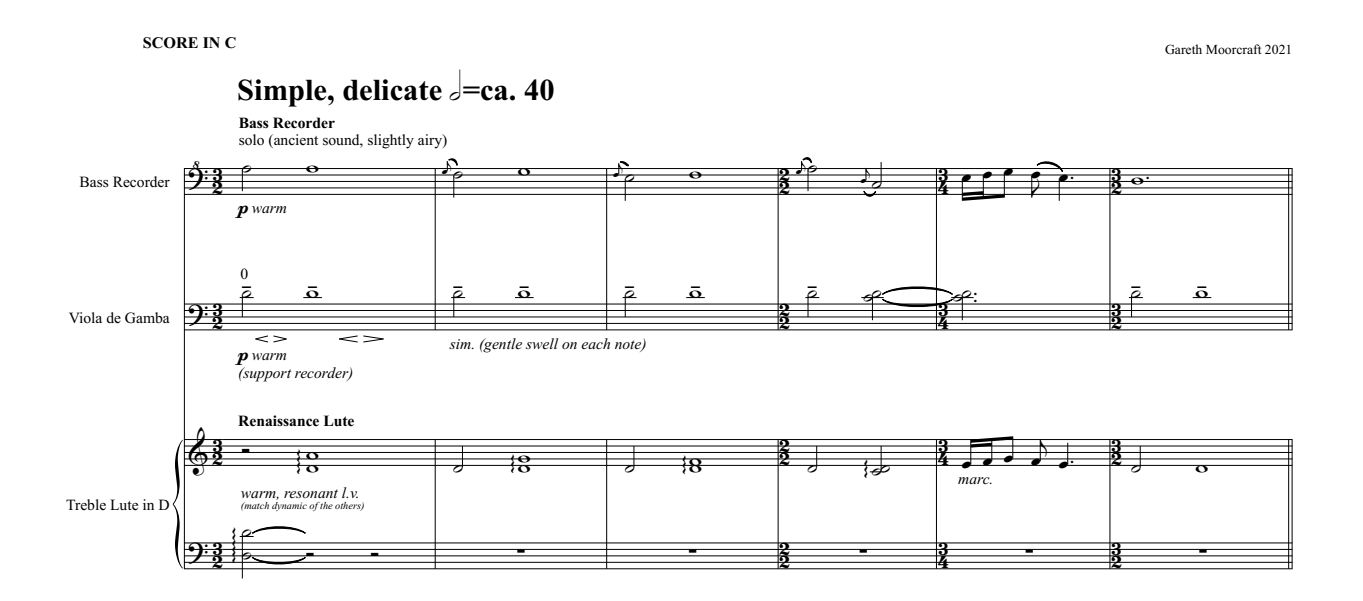

 $\boldsymbol{z}$ 

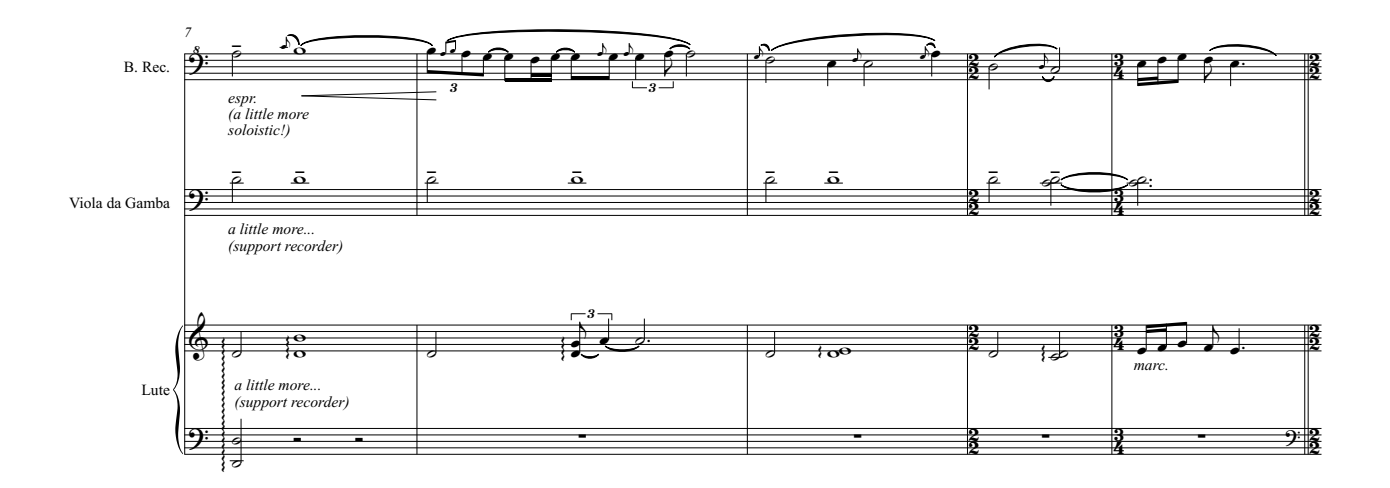

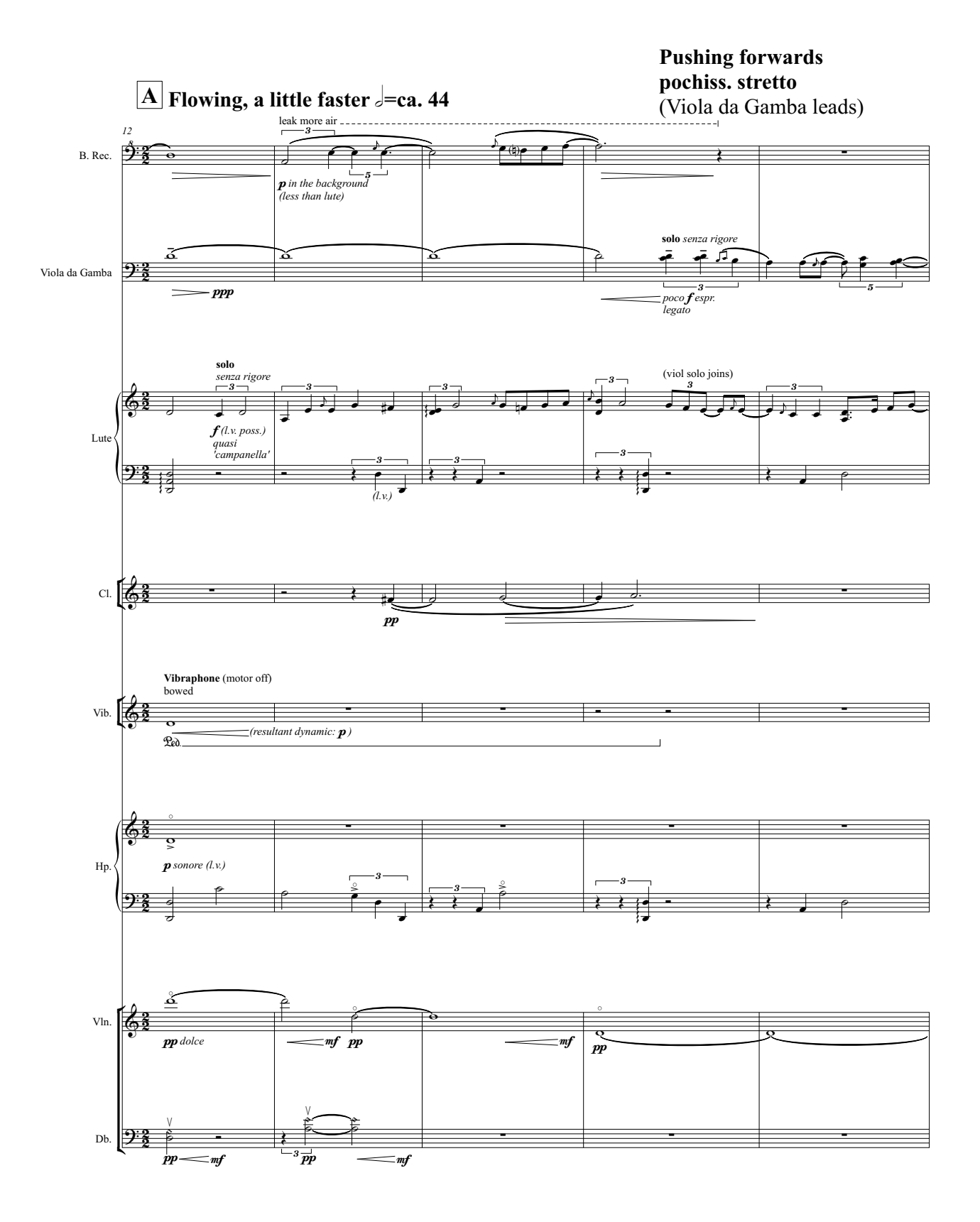

 $\overline{c}$ 

# **B** A tempo, bolder than the beginning  $\frac{1}{2}$  -44

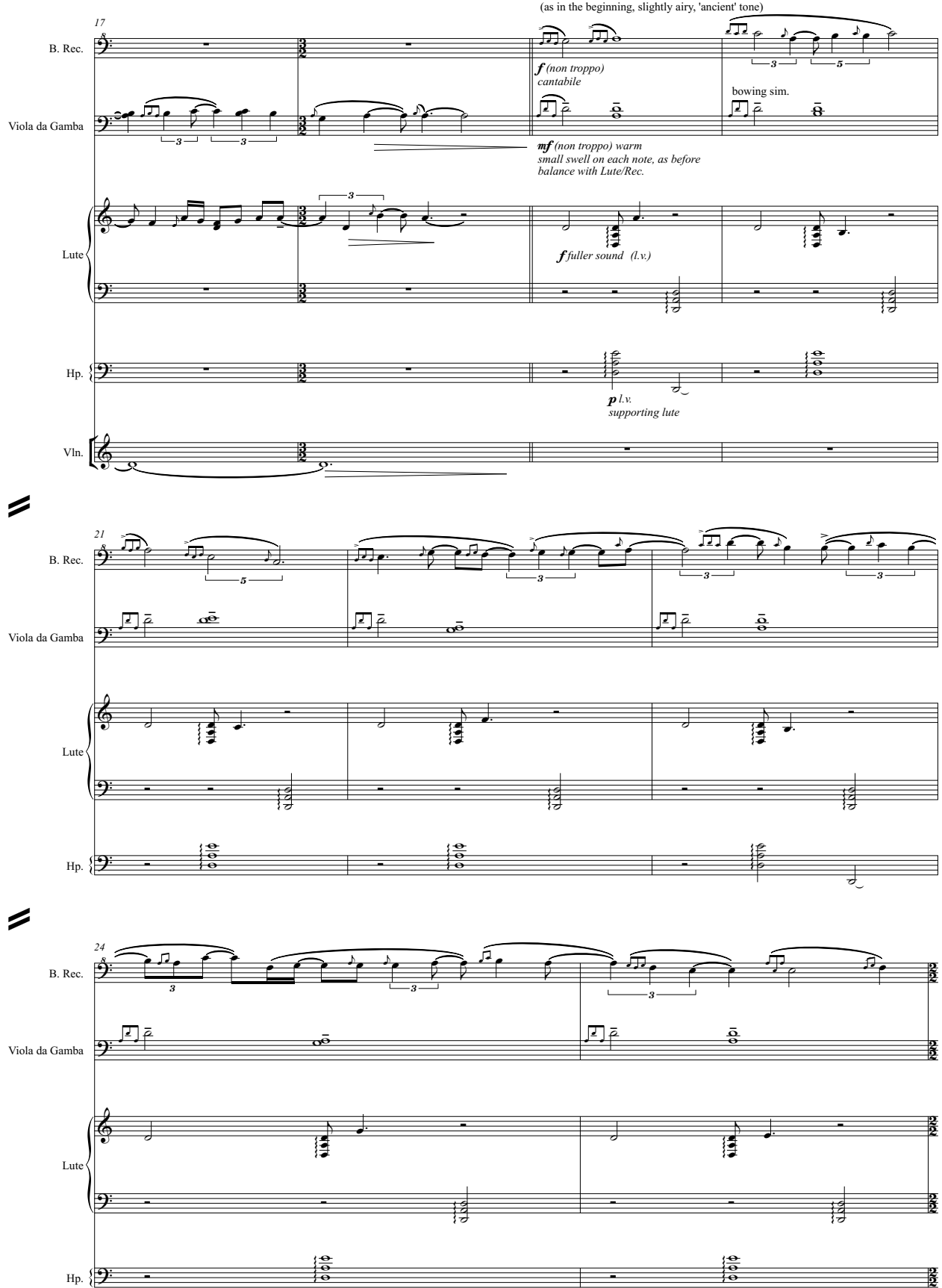

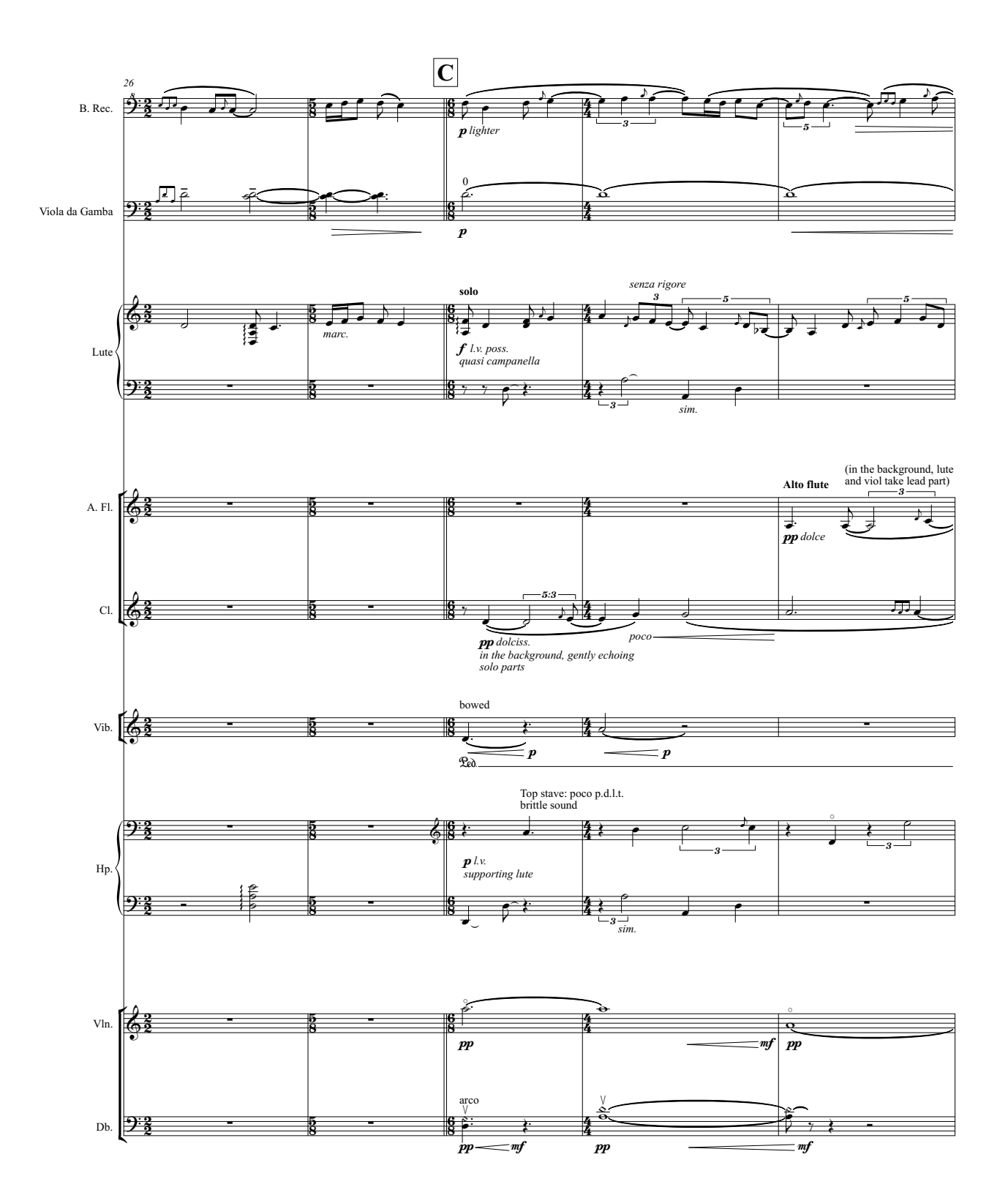

 $\overline{4}$ 

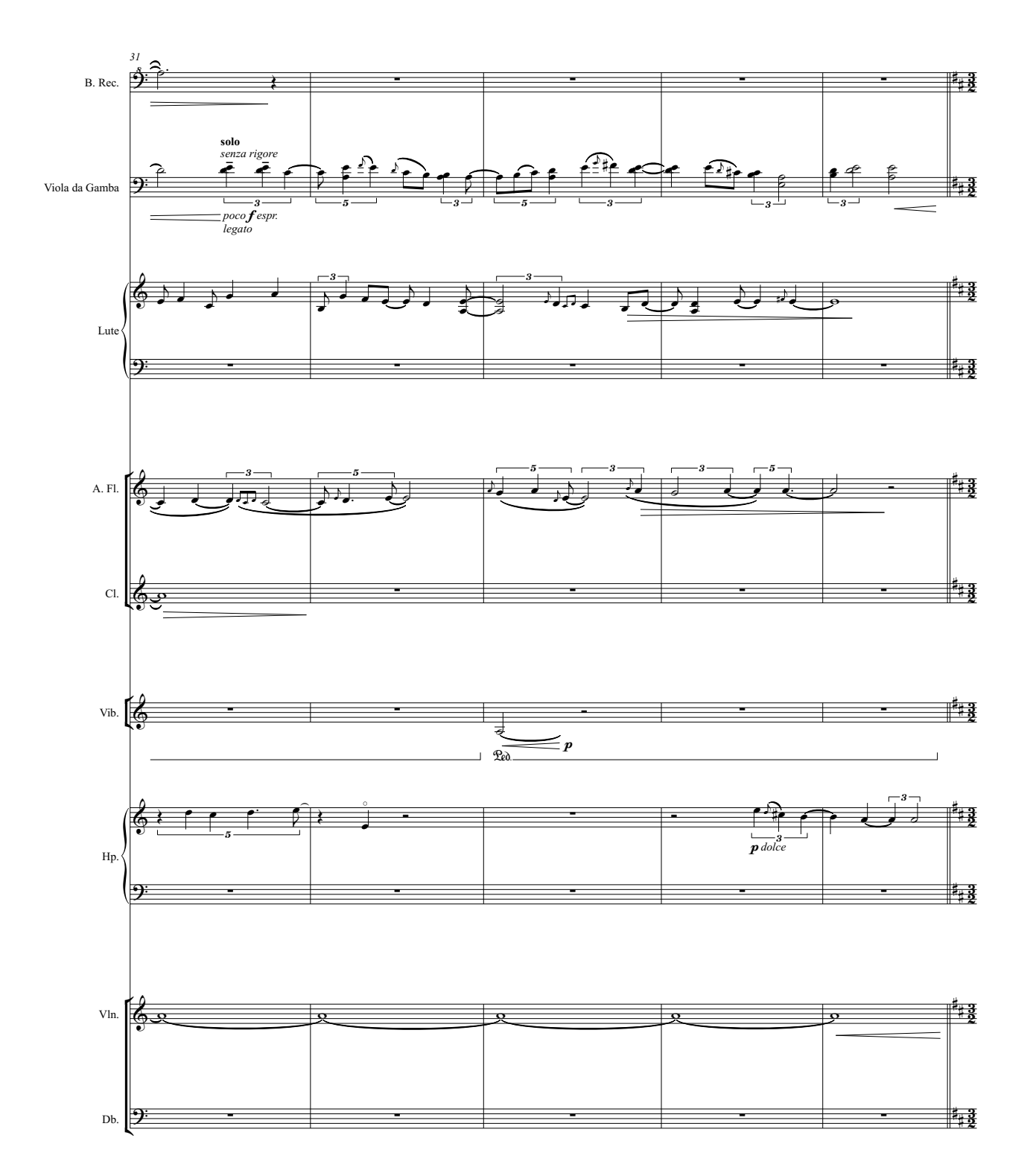

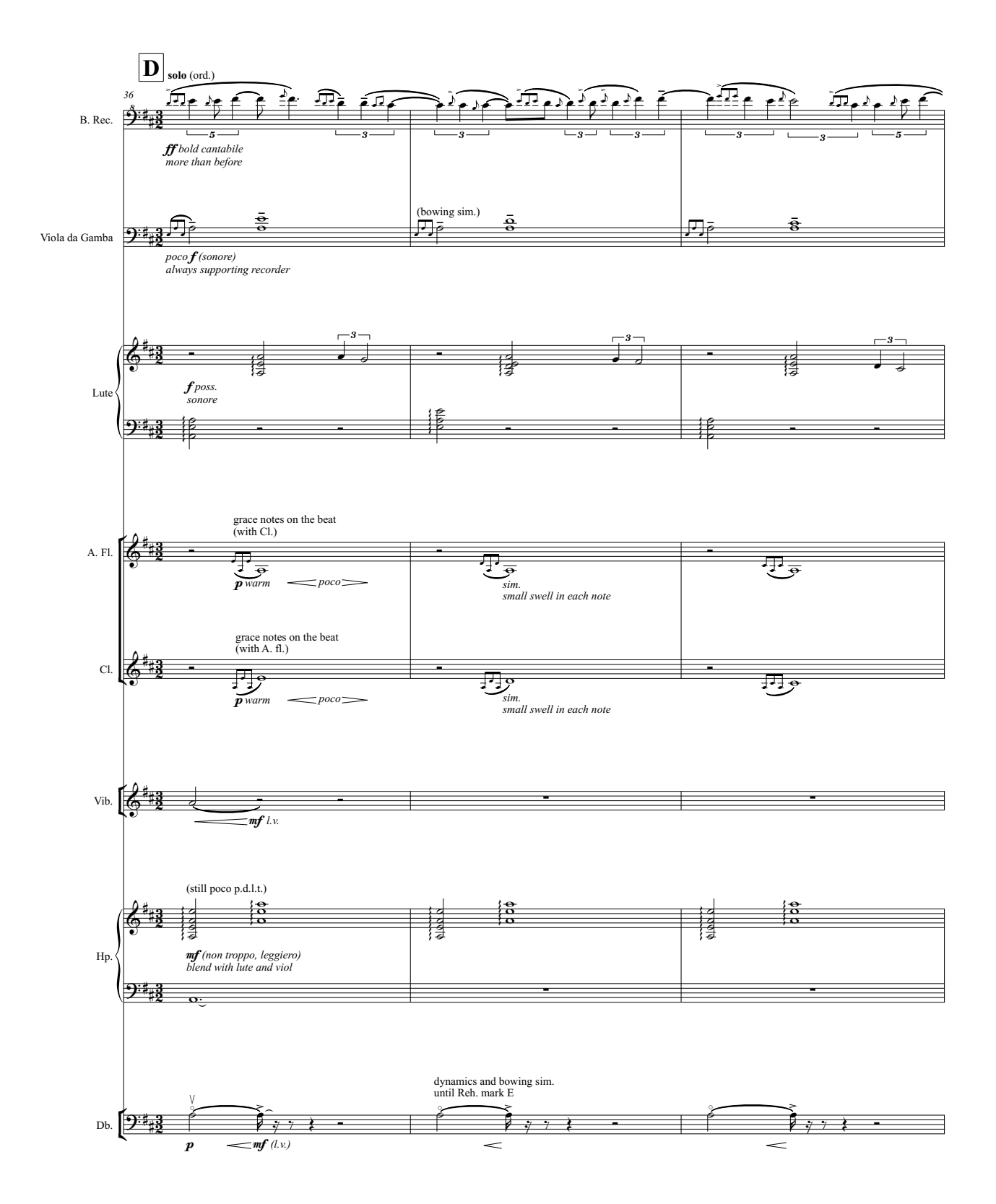

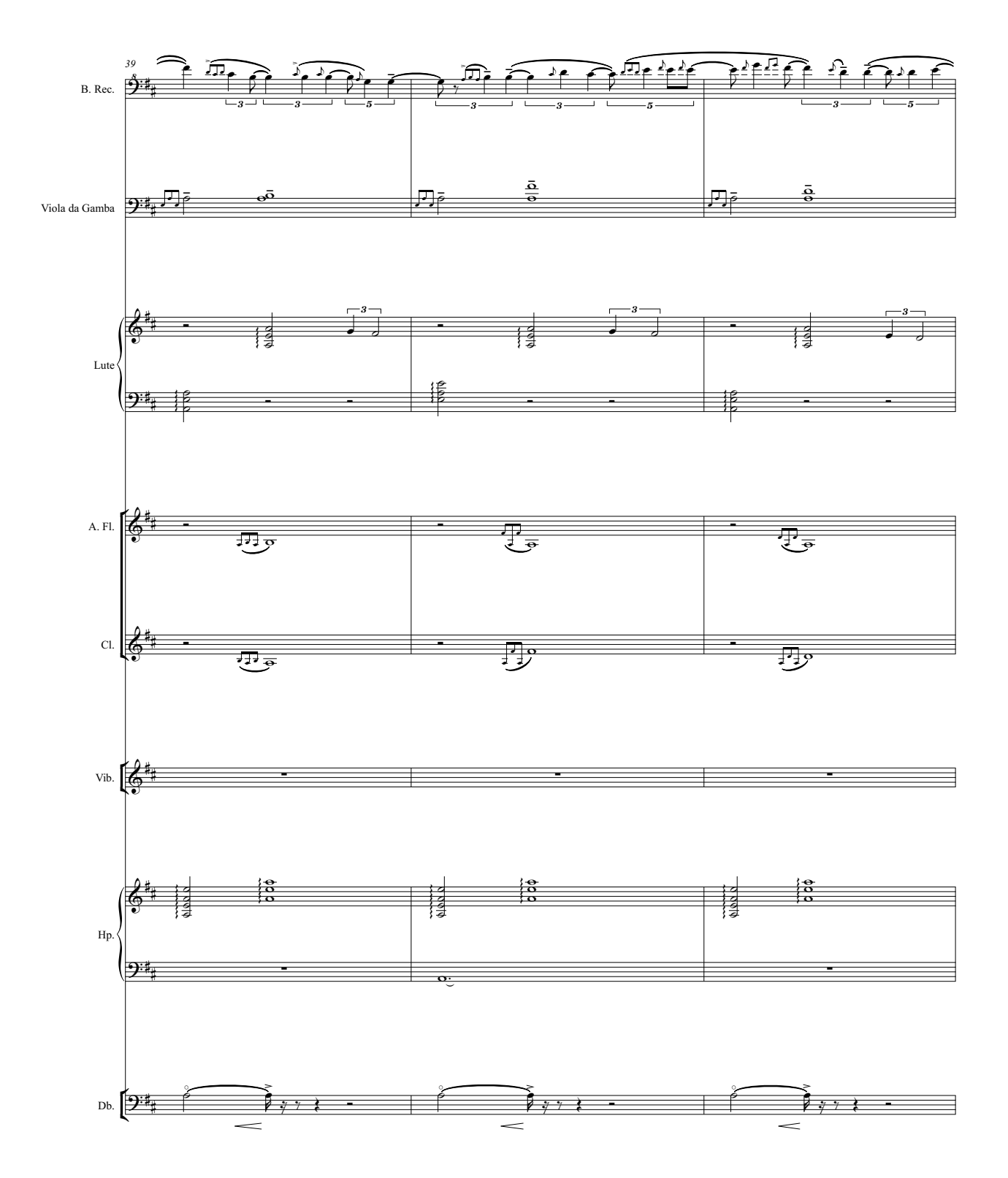

 $\overline{\tau}$ 

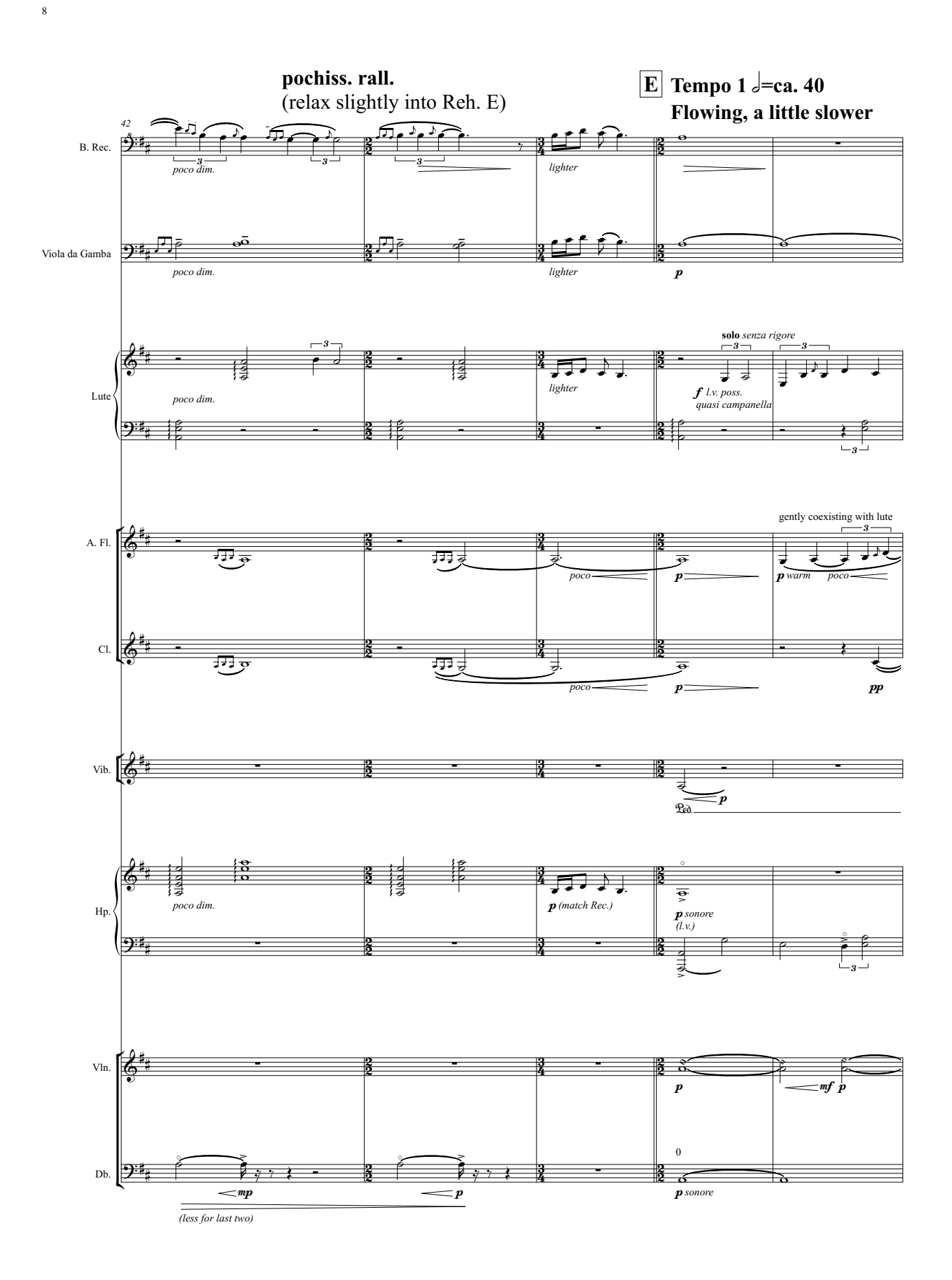

poco rall.

 $\overline{9}$ 

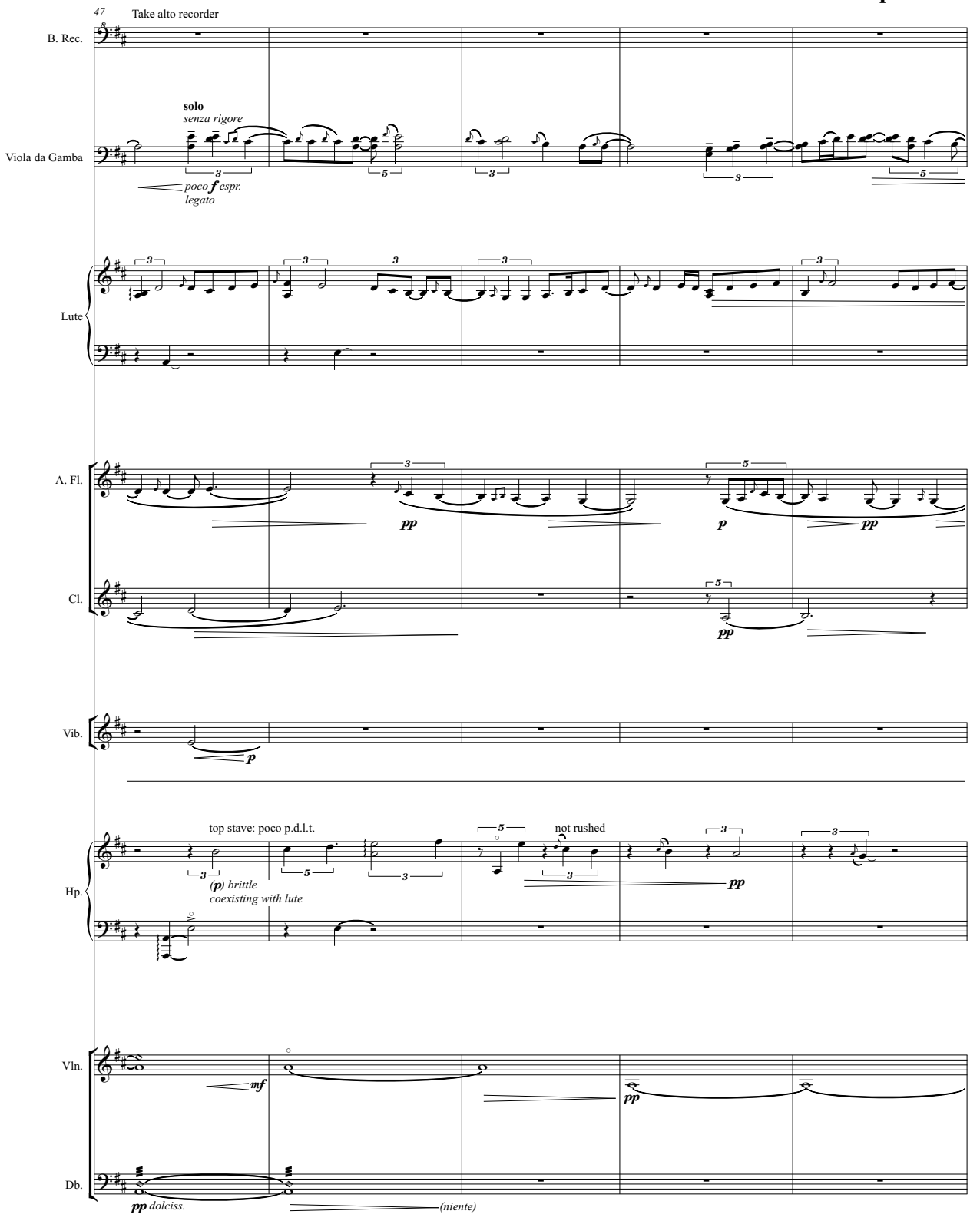

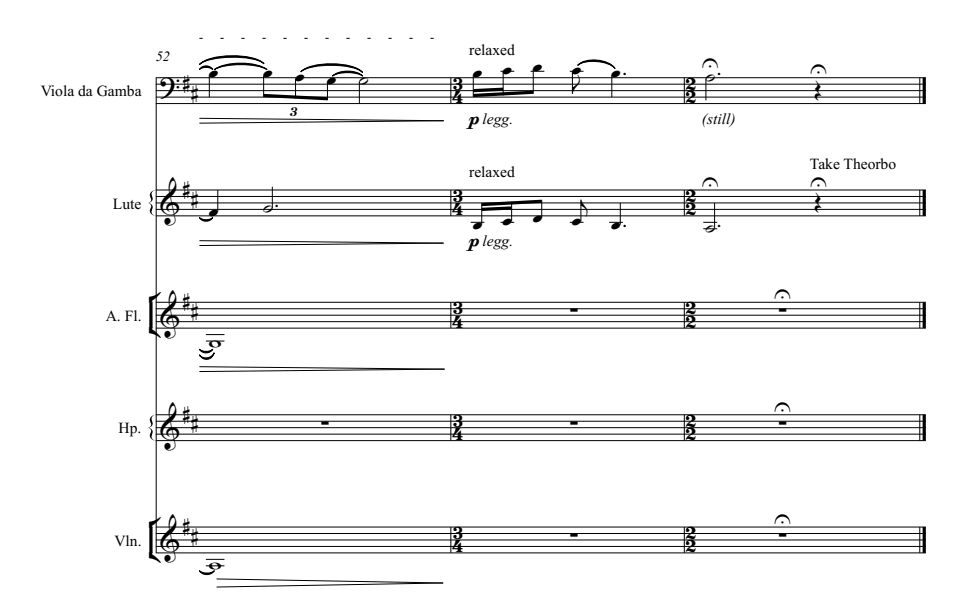

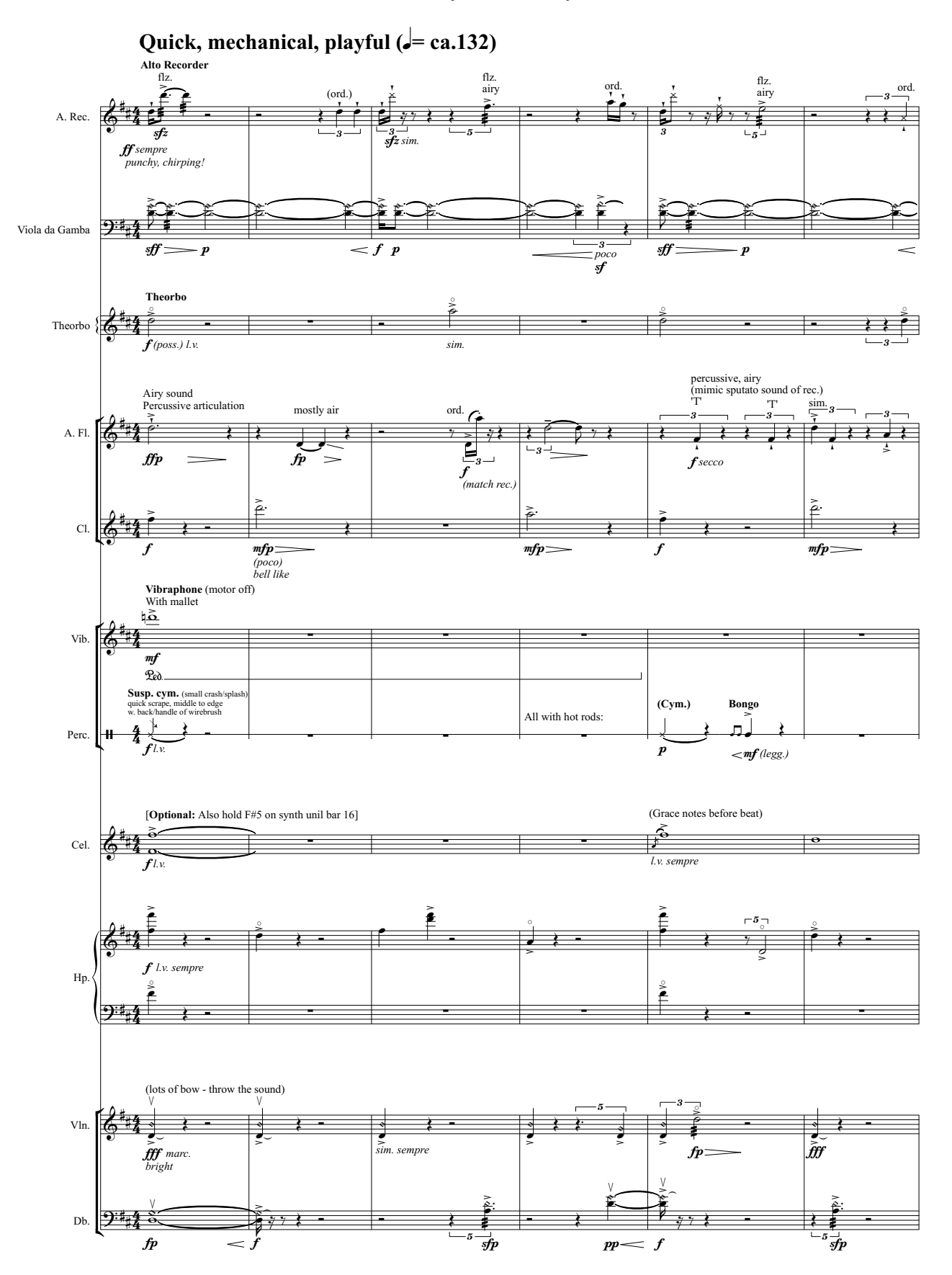